Fully [Uninstall](http://documents.westpecos.com/to.php?q=Fully Uninstall Logmein Mac) Logmein Mac [>>>CLICK](http://documents.westpecos.com/to.php?q=Fully Uninstall Logmein Mac) HERE<<<

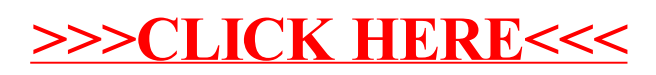